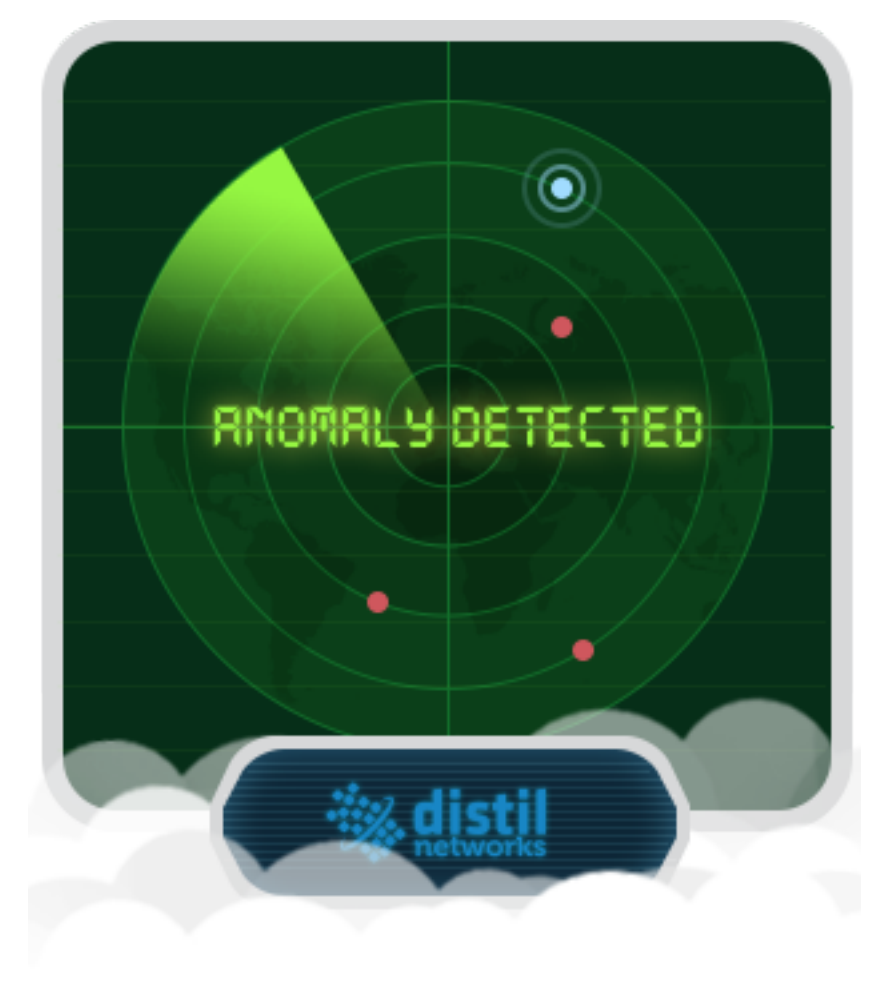

## Pardon Our Interruption...

As you were browsing www.manta.com something about your browser made us think you were a bot. There are a few reasons this might happen:

- You're a power user moving through this website with super-human speed.
- You've disabled JavaScript in your web browser.
- A third-party browser plugin, such as Ghostery or NoScript, is preventing JavaScript from running. Additional information is available in this [support article.](http://ds.tl/help-third-party-plugins)

After completing the CAPTCHA below, you will immediately regain access to www.manta.com.

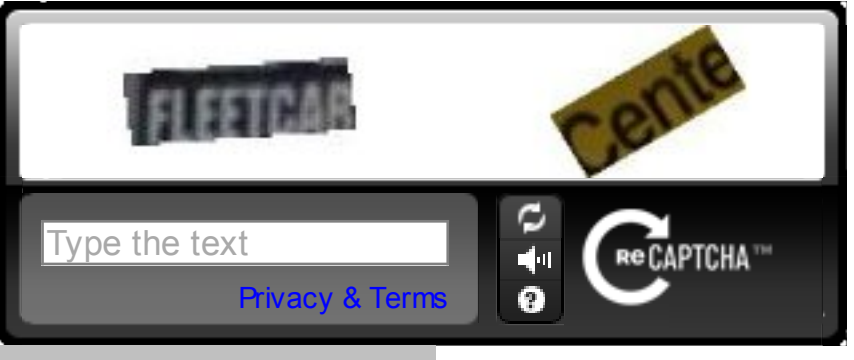

## Complete Captcha

You reached this page when attempting to access http://www.manta.com/c/mmg5dx2/us-supremecourt from 69.164.218.62 on 2017-05-29 22:00:44 UTC.

Trace: 2c17f78a-5324-4f59-95b6-e1d266967036 via 5d7ebef8-9f9f-4f15-8273-b2a26877929f